# **[MegaCompUfair](https://www.compusers.nl/megacompufair-zaterdag-21-september-2013) zaterdag 21 september 2013**

### **Datum**

zaterdag, 21 september 2013 - 10:00 - zaterdag, 21 september 2013 - 16:00

Op 21 september van 10 tot 16 uur is er weer de jaarlijkse MegaCompUfair. Je weet wel, de extra grote versie van de CompU*fair* die CompUsers drie keer per jaar organiseert.

De MegaCompU*fair* van 21 september is nog groter dan voorgaande jaren. Deze keer hebben we letterlijk het gehele HF Witte Centrum in De Bilt afgehuurd.

Er is een heel uitgebreid programma. Gelijktijdig lopen meerdere[activiteiten](https://www.compusers.nl/#Sporthal), [lezingen](https://www.compusers.nl/#Lezingen) en [workshops](https://www.compusers.nl/#Workshops). Je doet er verstandig aan om je bezoek vooraf goed te plannen. Het programma en de tijden vind je verderop.

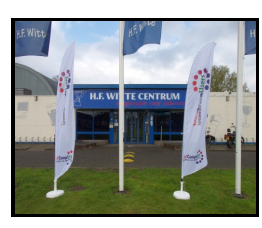

De locatie is het HF Witte Centrum, Henri Dunantplein 4, 3731CL De Bilt. Parkeerruimte is gratis en voldoende aanwezig. Maar je kunt ook per openbaar vervoer komen. Zie voor de aanrijroute of de mogelijkheden per openbaar vervoer ['Route](https://www.compusers.nl/route-hf-witte-centrum) HF Witte'.

Het CompUsers Platform DigiFoto heeft de [DigiFotoDisc](https://www.compusers.nl/#DFD2014) 2014 al beschikbaar tijdens de MegaCompU*fair*. Er is zoveel nieuwe programmatuur beschikbaar voor digitale fotografie, dat het wenselijk bleek om hiermee niet langer te wachten.

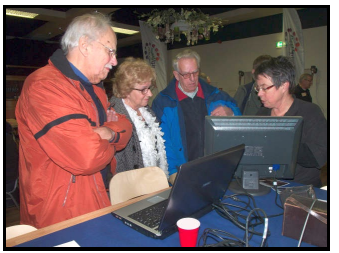

In de [sporthal](https://www.compusers.nl/#Sporthal) vind je CompUsers met alle Platforms, 1[4zustergroeperingen](https://www.compusers.nl/#HCC!zustergroeperingen) van de HCC met demonstraties en informatie. En ook de commerciële CompUmarkt van bedrijven die interessante aanbiedingen hebben.

In de 'Windows 8.1 Zaal' is 's-morgens een lezing van Tony Krijnen (Microsoft) ove[rWindows](https://www.compusers.nl/#Windows%208.1) 8.1 Er is al veel geschreven over Windows 8.1, maar niemand heeft de definitieve versie nog mogen zien. Jij krijgt als één van de

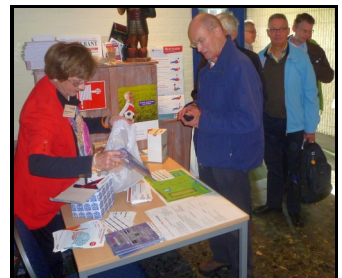

eersten die kans op de MegaCompU*fair*! dat in oktober uitkomt. Tony Krijnen is een spreker die vaak komt op de (Mega)CompU*fair* en altijd volle zalen trekt. Ook het onderwerp Windows 8.1 zal zeker veel belangstelling hebben. Vorig jaar moest de lezing van Tony Krijnen 2x geboden worden. Deze keer hebben we de hele ochtend de grote Colenbergh 1 zaal (Windows 8.1 zaal) voor hem beschikbaar. Maar zorg voor de zekerheid dat je er vroeg genoeg bij bent.

's-Middags sluit Rein de Jong (CompUsers VraagBaak) daar naadloos op aan met een lezing 'Windows 8.1 anders bekeken'. Hier leer je de fijne snufjes en natuurlijk staat vragen vrij. En in de Sporthal kun je bij het Platform Windows de nieuwe (definitieve

versie!) Windows 8.1 bekijken, maar je mag het ook zelf bedienen.

Het CompUsers Platform Muziek samen met de HCC!Digimedia-ig pakt dit jaar groots uit in de Oostbroeczaal, die voor deze gelegenheid omgedoopt is tot [Muziekzaal](https://www.compusers.nl/#Muziekzaal). Het zal er niet stil zijn, want we verwachten niet alleen computers, maar ook muzikanten die met computers gaan samenspelen. Jij mag ook mee doen, dus neem je instrument gerust mee. Desnoods kom je met een hele blaaskapel. Om af te stemmen, stuur je vooraf een mail aan [Muziek@CompUsers.nl](mailto:Muziek@CompUsers.nl?subject=Meedoen%20muziek%20MegaCompUfair%2021%20september&body=Misschien%20heb%20ik%20een%20idee%20om%20mee%20te%20doen%20op%20of%20andere%20wijze%20een%20bijdrage%20te%20leveren.%20%250A%250ANaam%253A%250ATelefoon%253A%250A%250ANeem%20svp%20contact%20met%20mij%20op%20om%20af%20te%20stemmen.).

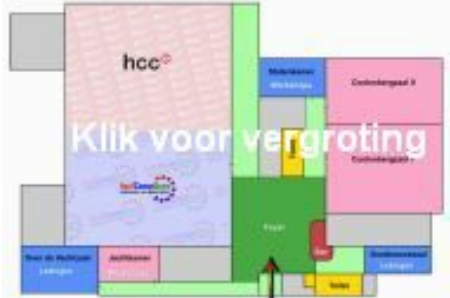

In de overige vier zalen krijg je een keur aan lezingen en workshops geboden. Deze worden verzorgd door CompUsers Platforms en deels ook door onze gast-HCC!groeperingen. Ongetwijfeld zitten daar een aantal tussen die je zeker wilt volgen.

Kun je niet komen? Jammer. Maar een aantal lezingen kun j[eon-line](https://www.compusers.nl/#Webinars) volgen via internet. Deze worden ook opgenomen en kun je later via onze website naar je toe laten streamen. We hebben video-apparatuur voor twee lezingen gelijktijdig. Het schema van de on-line uitzendingen en opnames wordt later op [www.CompUsers.nl](https://www.compusers.nl/) bekend

Dan is er nog de gezellige foyer, waar je tegen redelijke prijzen consumpties en een eenvoudige hap kunt bestellen. Maar de foyer is vooral het rustpunt om even uit te blazen. En in gesprek te raken met je collega computerhobbyist. Bovendien zal in de foyer speciaal op 21 september gratis WiFi opengesteld worden voor alle bezoekers.

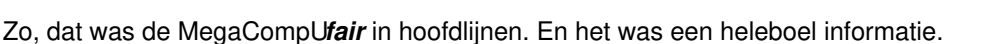

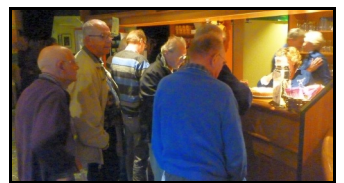

Hieronder vind je de onderwerpen.

gemaakt.

# **[Windows](https://www.compusers.nl/#Windows%208.1) 8.1 Zaal**

# **Sporthal: demo's, info en [CompUmarkt](https://www.compusers.nl/#Sporthal)**

[Plattegrond](https://www.compusers.nl/#Sporthal); [Infostand](https://www.compusers.nl/#Infostand); [Platforms](https://www.compusers.nl/#Platforms): [Windows](https://www.compusers.nl/#Windows), [Linux](https://www.compusers.nl/#Linux), [DigiVideo](https://www.compusers.nl/#DigiVideo), [DigiFoto](https://www.compusers.nl/#DigiFoto), [Android](https://www.compusers.nl/#Android), [VoIP](https://www.compusers.nl/#VoIP), [Muziek](https://www.compusers.nl/#Muziek); [VraagBaak;](https://www.compusers.nl/#VraagBaak) [3D-printer](https://www.compusers.nl/#3D-printer); [CompUmarkt](https://www.compusers.nl/#CompUmarkt)

# **[DigiFotoDisc](https://www.compusers.nl/#DFD2014) 2014**

# **[Lezingen](https://www.compusers.nl/#Lezingen)**

[Programma](https://www.compusers.nl/#Programma); [Digitale](https://www.compusers.nl/#Domotica) woning; [Raspberri](https://www.compusers.nl/#Raspberry) Pi; Video met [Android](https://www.compusers.nl/#Video%20Android); Adobe Lightroom; [Navigatie](https://www.compusers.nl/#Navigatie); [Koningszet/KI;](https://www.compusers.nl/#Lightroom) Adobe [Elements](https://www.compusers.nl/#Elements); [Digitale](https://www.compusers.nl/#Dig%20Studio) studio; Capella > Primus

# **[Workshops](https://www.compusers.nl/#Workshops)**

[Reserveren](https://www.compusers.nl/#Reserveren); [Presenteren](https://www.compusers.nl/#Prezi) met Prezi; [Videobewerken](https://www.compusers.nl/#PowerDirector) met Power Director

# **[Commerciële](https://www.compusers.nl/#CompUmarkt2) CompUmarkt**

**[Muziekzaal](https://www.compusers.nl/#Muziekzaal)**

**On-line [Webinars](https://www.compusers.nl/#Webinars)**

# **[HCC!interessegroepen](https://www.compusers.nl/#HCC!zustergroeperingen)**

# **Windows 8.1 Zaal**

**In de grote Colenberghzaal 1 worden de hele dag lezingen over Windows gegeven. We noemen dit daarom de Windows 8.1 zaal.**

### **Lezing: De nieuwe mogelijkheden in Windows 8.1 (door Tony Krijnen, Microsoft Nederland)**

Op 18 oktober zal Windows 8.1 op de markt verschijnen. Dan hebben we het niet over Windows 8 waar even een service pack aan is toegevoegd. Windows 8.1 heeft heel veel nieuwe functies en verbeteringen waar de gebruikers om gevraagd hebben.

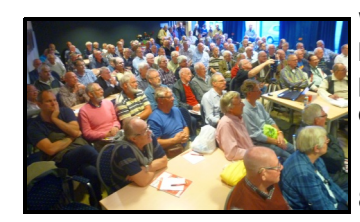

Windows 8.1 zal zeker veel belangstelling krijgen. En de definitieve versie is nu beschikbaar voor OEM klanten en ontwikkelaars (MDSN). CompUsers heeft daarom het podium in de grote Colenberghzaal 1 helemaal ingericht voor Windows 8.1. We noemen dit de 'Windows 8.1 Zaal'.

De Microsoft expert Tony Krijnen legt u 's-morgens daar graag het fijne uit van Windows 8.1. Zoals altijd in een interactieve sessie met veel demonstraties en ruimte voor uw vragen en opmerkingen. De lezing is van 10.15-11.15 uur en wordt vervolgt door een

vragenuurtje over Windows en andere Microsoft producten. Je hebt dus de kans van je leven om het naadje van de kous uit de eerste hand te krijgen. Maar wellicht zal het vooral over het nieuwe Windows 8.1 gaan.

### **Lezing: Windows 8.1 anders bekeken (door Rein de Jong, CompUsers VraagBaak)**

En 's-middags sluit Rein de Jong van de CompUsers VraagBaak daarop naadloos aan met zijn lezing en vragenuurtje 'Windows 8.1 anders bekeken'. Beide heren stemmen op elkaar af. Je kunt er dus gerust een hele 'Windows 8.1-dag' van maken.

Jammer dat je dan een heleboel andere interessante programma-onderdelen moet missen. Zoals de doorlopende demo van Windows 8.1 bij het Platform Windows in de Sporthal. Daar mag je ook zelf met je vingers aan Windows 8.1 zitten. Want het is immers een besturingssysteem met een grafische bedieningsmogelijkheid!

# **Let op!**

**Het programma van de**

**MegaCompU***fair*

**kan wijzigen.**

**Raadpleeg daarom vaak de gegevens op deze website.**

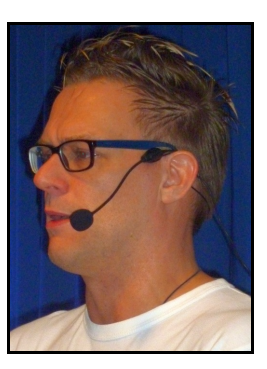

# **Sporthal: demo's, info en CompUmarkt**

De sporthal is het centrale punt van de MegaCompUfair. Hier tref je onder meer aan:

### **De Infostand van CompUsers**

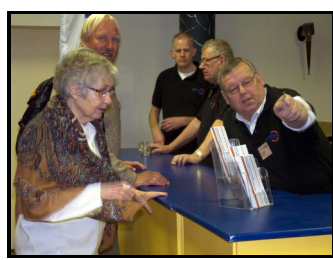

Als je een vraag hebt over de MegaCompUfair of CompUsers, kun je hier terecht. Misschien wijzen zij je behulpzaam door naar één van de **CompUsers** 

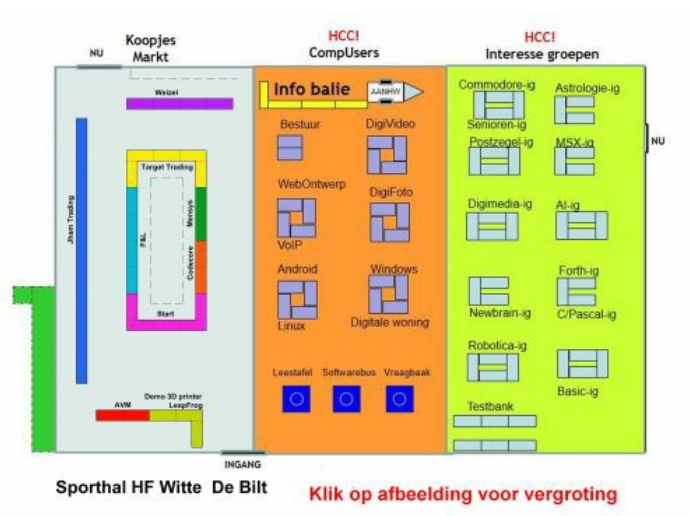

VraagBaak medewerkers of een andere functionaris.

Bij de Infostand kun je je ook aanmelden als lid van de HCC en CompUsers. Ook kun je je hier aanmelden voor een abonnement op ons magazine SoftwareBus.

En je kunt de vele CD/DVD-ROMs van CompUsers tegen speciale beursprijzen aanschaffen, goedkoper dan in de eShop (die trouwens tijdelijk gesloten is). Ook de nieuwe DigiFotoDisc 2014 is er verkrijgbaar.

#### **De CompUsers Platforms**

De activiteiten van CompUsers vinden vooral bij de 'Platforms' plaats. Dit zijn de 'kernels' waar je moet zijn voor het echte computergebeuren. Deze keer zijn zes CompUsers Platforms actief tijdens de MegaCompUfair.

#### **Platform Windows:**

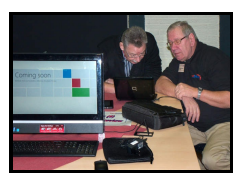

Natuurlijk heeft het Platform Windows de hand in de lezing over Windows 8.1 van Tony Krijnen. Daarnaast verzorgd het Platform de lezing 'De digitale woning 3' .

In aansluiting hierop geeft het Platform Windows in de sporthal doorlopend demonstraties en uitleg van de nieuwe, definitieve versie van Windows 8.1. En je mag het vast zelf proberen! Verder is er een demo van en De digitale woning, met name 'Netwerk in huis',

'NAS in het thuisnetwerk' en 'IP-camera'. Uw gastheren zijn Christ van Hezik en Hans van Baalen

#### **Platform Linux**

Al gehoord van de Raspberry Pi? Dat is een heel klein computertje met mega mogelijkheden, met name onder Linux. Het Platform Linux laat dat kleinood zien en doet er allerlei leuke dingen mee. Ook wordt de lezing 'Programmeren van de Raspberry Pi' verzorgd, zodat je het ook zelf kunt doen.

Daarnaast laat het Platform Linux allerlei 'distro's' en toepassingen zien. Vragen staat vrij.

# **Platform DigiVideo**

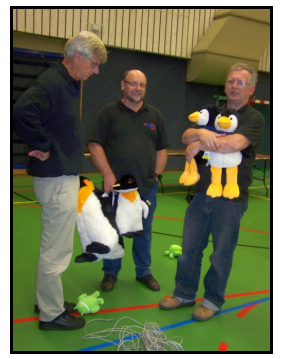

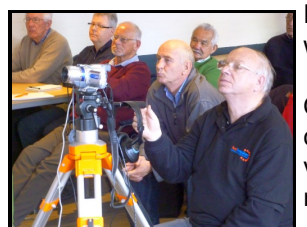

Het Platform dreigt te klein te worden. En dat is positief, want we hebben zoveel 'medewerkers' dat ze moeten dringen om erop te passen.

Ook deze keer zullen ze veel DigiVideo demonstreren. Onder andere over de onderwerpen 'Videobewerking op Android tablets en telefoons' en 'Film maken met video- en fotomateriaal met Cyberlink Power Director 11', waar ook een lezing respectievelijk een workshop over worden gegeven.

**Platform DigiFoto**

Het Platform DigiFoto is één van de kroonjuwelen van CompUsers. Altijd actief en actueel. En altijd gericht op de doelgroep.

Ook nu zal het Platform weer bruisen van de activiteiten. Maar vooral is ook hard gewerkt. Onder andere aan de DigiFotoDisc 2014 die tijdens de MegaCompUfair verkrijgbaar is.

Het Platform DigiFoto verzorgt een lezing over 'Adobe Lightroom'. Een 'zwaar' commercieel pakket. Neem de kans waar om daar wat meer over te weten te komen.

Op de DigiFoto-stand in de sporthal kun je het volgende tegemoet zien:

Uitgebreide videopresentatie van onze activiteiten van het afgelopen jaar!

+ vernieuwingen op het gebied van visuele multimedia!

+ Vooruitlopend daarop hebben we al een platform DigiFoto-groep bij Facebook geregistreerd, waar je je ook gratis kunt aanmelden.

+ ook laten we je een keur van aantrekkelijke en verrassende toepassingen op onze DigiFoto-stand zien en de‐ monstreren die en passant ook nog!

+ demonstratie van gadgets

+ NIEUW: minilezingen over interessante onderwerpen

+ Onderwerpen: fine art printing, pinhole fotografie, foto-applicaties op je smartphone en iPad, RAW-fotografie voor beginners en nog veel meer! Komt dat zien en laat je verrassen …

+ demonstratie van de spectaculaire toepassing 'augmented reality', een futuristische manier om je foto's te bekijken.

+ het maken van een papieren camera, neem dus je (klein)kinderen mee! + en natuurlijk staan we ook weer als Vraagbaak klaar om je grote en kleine problemen op te lossen!

Dit alles gewoon op de stand, zonder reserveren.

#### **Platform Android**

Het Platform zal allerlei Android apparaten en toepassingen laten zien. Daarnaast verzorgt het Platform de lezing 'Gratis en Open Source Navigatie met OpenStreetMap'.

Op de GigaHits-DVD (bijlage bij ons magazine SoftwareBus) staan altijd een aantal Android-apps. Deze keer wel 60. Waaronder een groot aantal voor gratis kaartmateriaal en gratis navigeren.

#### **Platform VoIP**

De meest gebruikte toepassingen (op de computer en telefoon) zijn die waarmee gecommuniceerd wordt. Ook via internet kan geschreven, gesproken en ook visueel gecommuniceerd worden. We spreken dan over 'Voice over IP' (IP = internet protocol).

Telefonie was een van de eerste toepassingen waarbij het al snel ook mogelijk was de gesprekspartner(s) te zien. Door de ontwikkeling van apparatuur is het bijna onmogelijk alle toepassingen van VoIP te behandelen.

De gebruikers van het Platform VoIP, waar er overigens helaas nog niet genoeg van zijn, zullen aanwezig zijn om telefonie via een FRITZ!Box 7390 router te demonstreren en met u te discussiëren over telefonie over het internet, waarin ook het gebruik van smartphones begrepen is.

Kijk in dit verband ook eens even in ons magazine SoftwareBus, waarin Ruud Uphoff een aantal fijne kneepje s van de Fritz!Box uit de doeken doet.

Samen willen we tijdens deze dag, en hierna, werken aan de installatie van een server met een gratis programma dat geschikt is voor, onder andere, opleiding op afstand, de 'Big Blue Button'. Dit programma biedt de mogelijkheid aan meerdere personen om direct audiovisueel met elkaar te communiceren terwijl anderen toekijken via een webbrowser op een pc, laptop, tablet of smartphone, onafhankelijk van de gebruikte hardware, de verbinding en of de locatie.

#### **Platform Muziek**

Voor de volledigheid noemen we hier ook ons Platform Muziek. Maar zij zullen niet in de sporthal aanwezig zijn, maar samen met de HCC!Digimedia-ig in de Oostbroeckzaal 1, omgedoopt tot Muziekzaal.

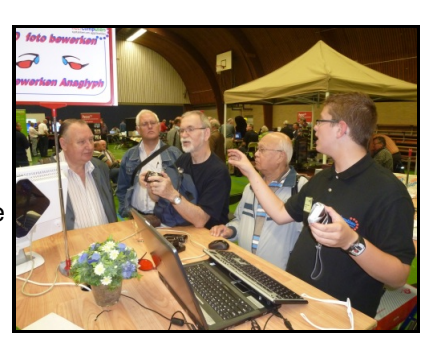

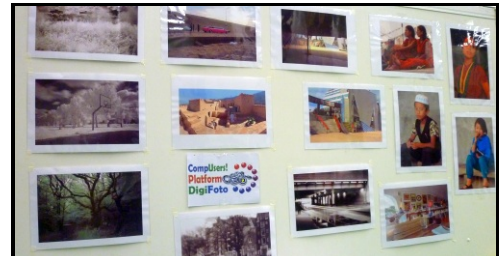

### **De CompUsers VraagBaak**

De CompUsers VraagBaak is een groep mensen die dingen eenvoudig kunnen uitleggen en weinig over veel weten, tot en met een groep bollebozen die alles over niets weten en de hardnekkigste problemen aankunnen. Zij zijn tevens werkzaam op de Platforms.

Leg daar dus gerust je problemen voor. Als je niet weet bij wie je moet beginnen, is er de Infostand om je te helpen.

#### **Demo 3D-printer**

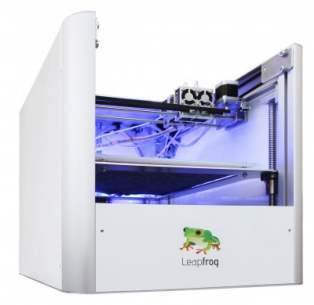

Is de 3D-TV een succes geworden? Och, technisch wel, maar dat gedoe met brilletjes is toch een grote hinderpaal gebleken.

Met 3D-printers ligt dat anders. Die maken dingen die je beet kunt pakken. Er gaat daardoor een nieuwe wereld open. En de prijzen zijn al zodanig dat 3D-printers 'salonfähig' zijn geworden.

Maak als één van de eersten kennis met een 3D-printer in de sporthal. Daar wordt de Leapfrog Creatr gedemonstreed door de Nederlandse (!) fabrikant. De Leapfrog Creatr is verkrijgbaar vanaf € 1.250 excl. BTW. Maar onze bezoekers krijgen meteen een bon voor 10% korting.

### **CompUmarkt**

Ook dit jaar zal een groot deel van de sporthal gevuld worden door een commerciële markt. De standhouders zijn speciaal geselecteerd op hun aanbod van interessante dingen. Dat kan zijn: duidelijk goedkoper of specialiteiten die je in je woonplaats niet gemakkelijk kunt aanschaffen.

Voor verdere details, zie **[CompUmarkt](https://www.compusers.nl/#CompUmarkt2)**.

# **DigiFotoDisc 2014**

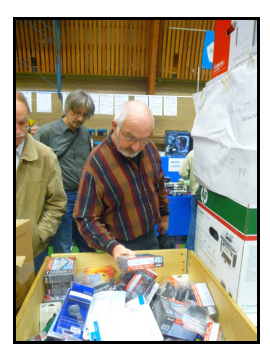

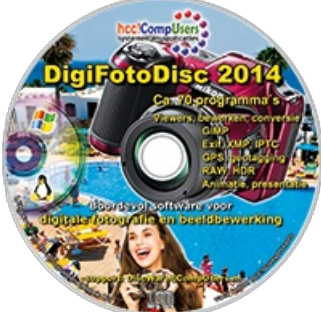

De DigiFotoDisc is al geperst en ziet er weer 'gelikt' uit. Maar het gaat natuurlijk vooral om de inhoud. Welnu, uit ongeveer zes gigabyte heeft het CompUsers Platform DigiFoto de krenten uit de pap gepikt voor de DigiFotoDisc 2014. Hiermee is de belangrijkste software voor de digitale fotograaf op een overzichtelijke wijze samengebracht.

Dat zijn 70 programma's op deze disc. Allemaal freeware, Open Source en soms een demo die je beperkt mag gebruiken. Dure programma's zoals het uitstekende Photoshop (dat overigens niet meer te koop wordt aangeboden, maar online 'verhuurd' wordt) ontbreken. Daarvoor hebben we de gratis en uitstekende GIMP, die steeds meer zijn goede voorbeeld nadert.

#### **De programma's op deze disc zijn ondergebracht in de volgende categorieën:**

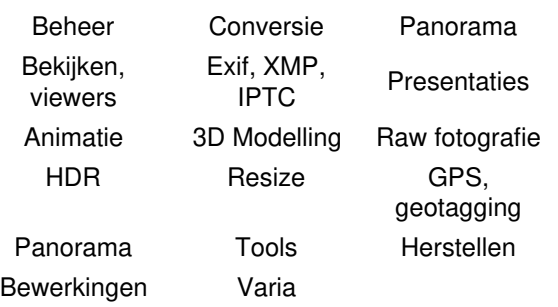

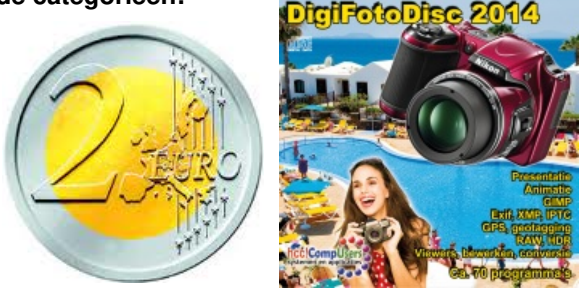

**En er is nog meer goed nieuws: al dit moois kost je tijdens de MegaCompU***fair* **slechts twee eurotjes!**

## **Lezingen**

Er zijn deze keer16 lezingen in maar liefst vier zalen. Als je ze allemaal wilt volgen, dan moet je dus op vier plaatsen

tegelijk zijn. De lezingen in de 'Windows 8.1 zaal' en in de 'Statenkamer' worden ook als Webinar online via internet uitgezonden en opgenomen (systeem 'Matterhorn'). Dat valt dus mee, dan hoef je maar op twee plaatsen tegelijk te zijn. Oftewel: je moet vooraf een keuze maken.

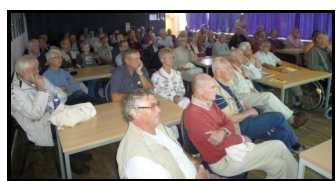

Voor alle duidelijkheid: de lezingen zijn vrij toegankelijk voor alle bezoekers. Maar het aantal plaatsen is beperkt. Wees dus op tijd. Tijdens de lezing worden geen bezoekers meer toegelaten en u wordt verzocht om de zaal niet voortijdig te verlaten. Dit mede in verband met de online seminars die gelijktijdig worden uitgezonden en de opnames die gemaakt worden van een aantal lezingen.

Het schema van de lezingen vind je hieronder. In de Sporthal zijn de sprekers meestal aanwezig bij de stand van hun groep. Daar kun je voor of na de lezing terecht, als je wat over de lezing weten of kwijt wilt.

# **Programma Lezingen**

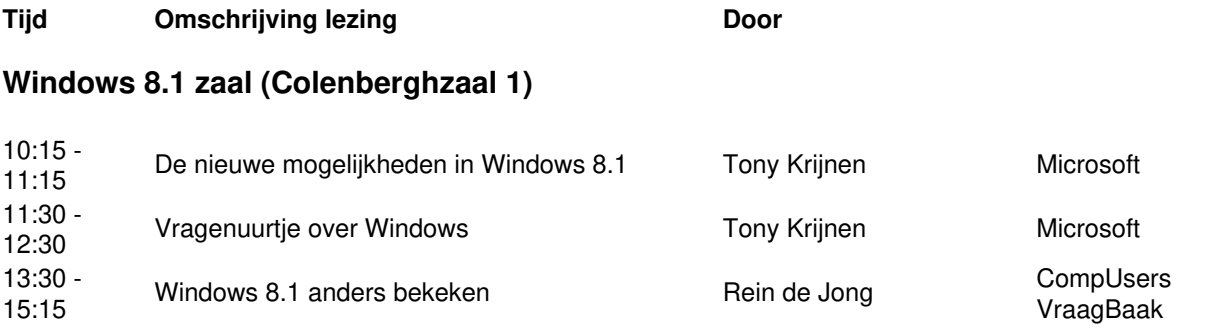

### **Colenberghzaal 2**

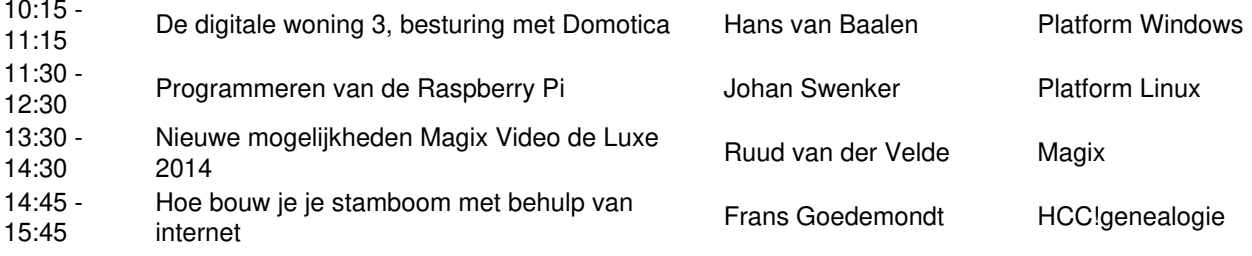

### **Over de Veghtzaal**

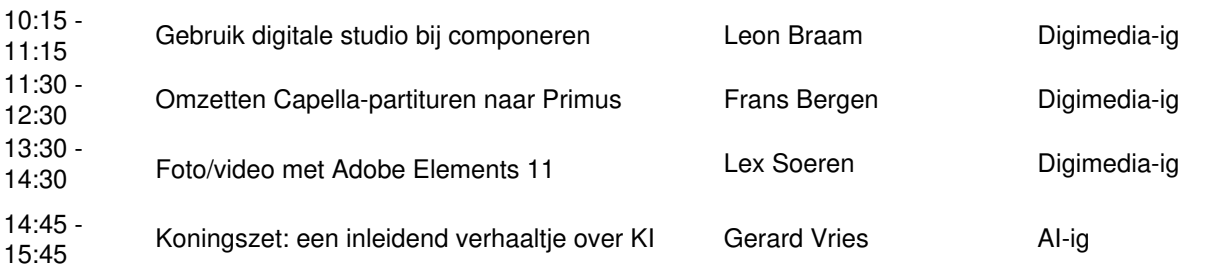

### **Statenkamer**

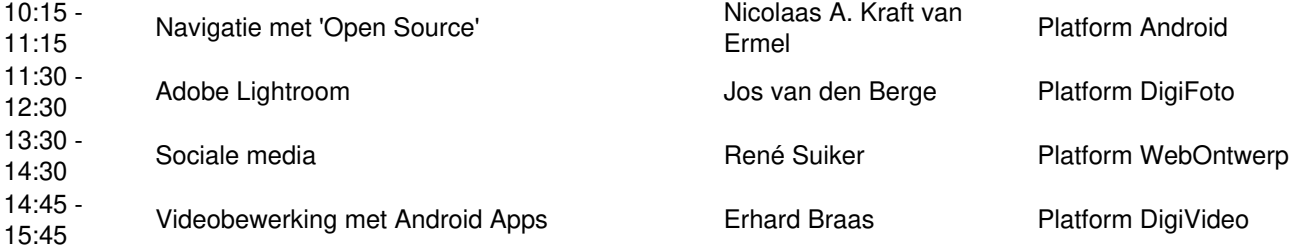

#### *De digitale woning 3* Hans van Baalen)

In de reeks lezingen in ons project De digitale woning houden we ditmaal weer een algemene lezing met bijzondere aandacht voor Domotica.

Het eerst deel van de lezing zal een algemene indruk geven van wat er zoal in onze woning is of gaat komen. Het tweede deel zal het onderwerp Domotica wat verder uitdiepen.

Wat is er mogelijk - welke apparatuur - hoe werkt dit samen?

### *Programmeren van de Raspberry Pi (*Johan Swenker)

De lezing zal dus gaan over het interfacen van lampjes en schakelaars aan de Raspberry Pi. En dan in het bijzonder over het gebruik van de GPIO-poort, daar kun je namelijk mooi je domotica op aansluiten. Het uitlezen van de schakelaars en het besturen van de lampjes zal in verschillende programmeertalen gedemonstreerd worden.

Ook intelligentere hardware, die bijvoorbeeld op de I2C-bus aangesloten moet worden, wordt besproken.

### *Videobewerking met Android Apps* (Erhard Braas)

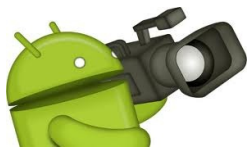

Vrijwel alle tablets en telefoons hebben een camera aan boord die niet alleen foto's kan maken, maar ook filmpjes.

Hoewel lichtsterkte en zoomen vaak wat te wensen over laten, hebben deze apparaten het voordeel dat filmpjes meteen verspreid kunnen worden.

In de lezing gaan we het hebben over:

Wat kan er en wat niet. Wat werkt en wat niet. Waar werkt het mee en waarmee niet. Een overzicht van de mogelijkheden en onmogelijkheden van videobewerking op mobiele Androidapparaten.

### *Adobe Lightroom* (Jos van den Berge)

Wat is Lightroom, of voluit: Adobe Photoshop Lightroom? Dat is in één woord: een geïntegreerd workflowprogramma. Dat klinkt ingewikkeld, maar in de praktijk valt het mee. Wat kun je er mee?

Heel veel: foto's beheren, organiseren en van aanvullende informatie voorzien (Bibliotheek), bewerken (Ontwikkelen), geo-taggen (Kaart), er een digitaal boek van maken en eventueel afdrukken (Boek), een diavoorstelling maken (Presentatie), 'gewoon' afdrukken (Afdrukken) en een online fotogalerie maken (Web).

Lightroom is commerciële software, die niet goedkoop is, maar ook niet echt duur, gezien de mogelijkheden. De nieuwste versie (5) kost (op internet) ongeveer € 130 (upgrade ongeveer € 75). Zijn er ook andere programma's waar je genoemde handelingen mee kunt doen? Jazeker, die zijn er. Goedkoper en soms zelfs gratis. Maar geen enkel programma biedt al die mogelijkheden (en zo uitgebreid) in één pakket. Als je veel van de mogelijkheden wilt gebruiken, moet je wellicht meerdere programma's aanschaffen en dan valt de prijs van Lightroom misschien wel mee. Klinkt interessant.

Komen alle Lightroom-modules in de lezing aan bod? Nee, daar is de beschikbare tijd helaas te kort voor. Wel aan bod komen in elk geval de basics: foto's beheren en dergelijke (module Bibliotheek) en het maken van eenvoudige en wat minder eenvoudige bewerkingen (module Ontwikkelen). Als er nog tijd overblijft kan kort worden stilgestaan bij een of meer van de overige modules.

### *Navigatie met 'Open Source'* Nicolaas A. Kraft van Ermel.

De dagen dat je voor navigatie een duur navigatiesysteem nodig had, zijn definitief voorbij. Met de tegenwoordige smartphones is het zo gemakkelijk geworden om gratis en voor niets te navigeren, dat het voor veel typen gebrui‐ kers overbodig is een dergelijke grote uitgave te doen. Het is echter ook over‐ bodig om dure software of een permanente internetverbinding te hebben om de weg te kunnen vinden. Als gebruik wordt gemaakt van kaartmateriaal van het OpenStreetMap-project kan zowel de software, als het kaartmateriaal helemaal gratis en een internetverbinding onderweg is ook niet nodig. Tel uit uw winst! In deze lezing vertelt Nicolaas Kraft van Ermel hoe dat kan en wat u er precies voor nodig heeft.'

#### *Koningszet: inleidend verhaaltje over Kunstmatige Intelligentie* (Gerard Vriens)

Het doel van de lezing is, de geïnteresseerde leek en de computerhobbyist kennis te laten maken met de denkwijze en aanpak van Artificiële Intelligentie (AI). Na een korte, informele omschrijving van AI wordt er een uiterst simpel probleem, aan het schaakspel ontleend, bij de kop genomen. Vervolgens worden er zes manieren bekeken om dit probleem door de computer te laten oplossen. Deze methoden worden uitgelegd, geïllustreerd met een zelfgeschreven Java-programmaatje, enigszins wiskundig geanalyseerd, en onderling vergeleken.

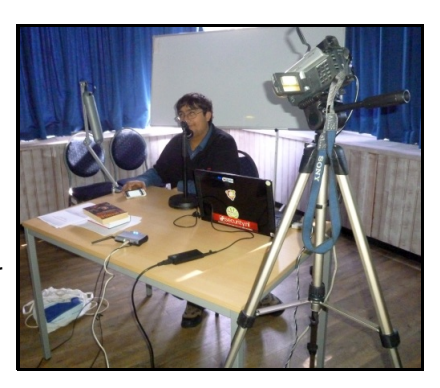

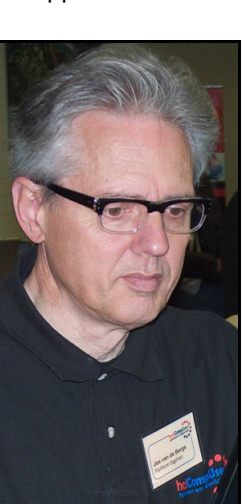

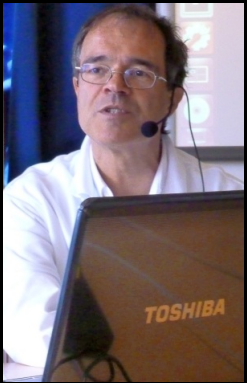

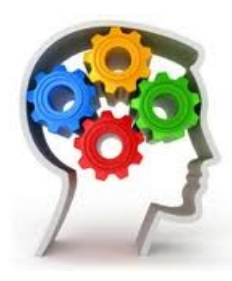

Daarbij wordt soms ook gewezen op filosofisch getinte vragen (met name: 'Wat is intelligentie eigenlijk?') die op de achtergrond meespelen, maar waar we overigens niet echt bij stil zullen staan. Tot slot worden kort wat ideeën aangestipt voor uitbreiding en verdieping van het onderwerp.

### *Mogelijkheden van de Photoshop Elements Organizer*(Lex Souren)

*Gebruik van de Digitale studio bij het componeren van muziek*(Leon Braam)

Leon zal tijdens de presentatie aangeven wat er momenteel beschikbaar is om een digitale studio op te zetten. Tevens zal hij aan de hand van eigen composities uitleggen hoe digitale muziek gecomponeerd, opgenomen, gearrangeerd en gemixt wordt.

### *Omzetten van Capella-partituren naar Primus* (Frans Bergen)

Primus biedt de mogelijkheid om o.a. Capella-bestanden in te lezen en te bewerken. Frans Bergen legt uit hoe dat in zijn werk gaat en waar je tegenaan loopt Terug naar [programmaoverzicht](https://www.compusers.nl/#Programmaoverzicht)

# **Workshops**

De vier Workshops worden gegeven in de Jaghtkamer. Daar staan laptops klaar. De bedoeling is dat je zelf aan de slag gaat, onder leiding van docenten die over je schouder meekijken.

We hebben per Workshop echter niet meer dan 20 plaatsen. De belangstelling is meestal veel groter. Daarom is het verstandig om vooraf te reserveren. Dat doe je uiterlijk 19 september door in het overzicht hieronder op de tijd van een workshop te klikken. Je kunt dan een e-mail sturen. Zet daarin je naam, woonplaats en telefoonnummer.

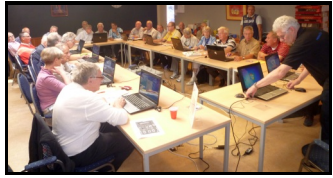

Van de reservering krijg je per e-mail bericht op vrijdag 20 september. Bij de ingang van het HF Witte Centrum kun je met deze e-mail een toegangsbewijs voor de gereserveerde Workshop krijgen. Ook degenen die niet gereserveerd hebben kunnen proberen daar nog een kaart te bemachtigen.

# **Programma Workshops**

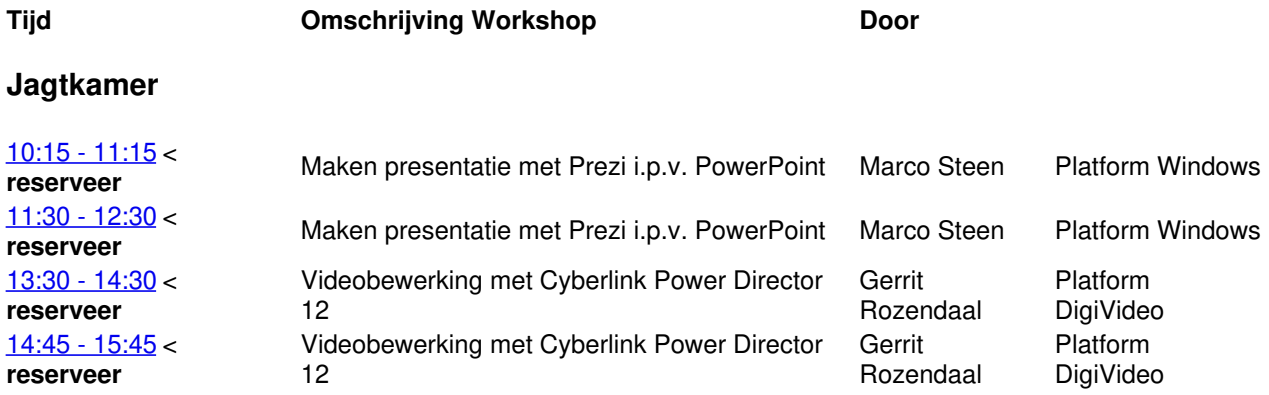

### *Maken presentatie met Prezi i.p.v. PowerPoint*(Marco Steen)

Prezi is een gratis en online alternatief voor PowerPoint. Presentaties die met Prezi zijn gemaakt noemen we prezis. Prezi is uitermate geschikt voor het in beeld brengen van samenhang of een proces. Je kan eenvoudig bestaande afbeeldingen en (youtube-)filmpjes toevoegen

Het maken van een prezi gaat wel iets anders dan van een "normale" PowerPoint-presentatie.

Tijdens de Workshop gaan we een eenvoudige prezi maken en ervaar je de mogelijkheden van Prezi.

De workshop wordt twee keer gegeven, om[10.15](mailto:CompUsers@onsbrabantnet.nl?subject=Reservering%20Workshop%20Prezi%2021%20sept.%20om%2010.15%20uur&body=Graag%20wil%20ik%20een%20plaats%20aanvragen%20voor%20bovengenoemde%20Workshop%20tijdens%20de%20MegaCompUfair%20op%2021%20september%20in%20De%20Bilt.%250A%250ANaam%20%20%20%20%20%20%20%253A%250ATelefoon%20%20%20%253A%250A%250ANB%253A%250AOp%20uiterlijk%20vrijdag%2020%20september%20krijgen%20de%20mensen%20die%20een%20plaats%20aangevraagd%20hebben%20per%20e-mail%20bericht.) uur en om [11.30](mailto:CompUsers@onsbrabantnet.nl?subject=Reservering%20Workshop%20Prezi%2021%20sept.%20om%2011.30%20uur&body=Graag%20wil%20ik%20een%20plaats%20aanvragen%20voor%20bovengenoemde%20Workshop%20tijdens%20de%20MegaCompUfair%20op%2021%20september%20in%20De%20Bilt.%250A%250ANaam%20%20%20%20%20%20%20%253A%250ATelefoon%20%20%20%253A%250A%250ANB%253A%250AOp%20uiterlijk%20vrijdag%2020%20september%20krijgen%20de%20mensen%20die%20een%20plaats%20aangevraagd%20hebben%20per%20e-mail%20bericht.) uur. Reserveer een plek voor de Workshop door op de hiervoor genoemde tijden te klikken.

### *Videobewerking met Cyberlink Power Director 11*(Gerrit Rozendaal)

In de workshop maken we een film met diverse video formaten die we samenvoegen met foto's met verschillende extensies; tevens voegen we muziek toe en we maken een image-bestand.

De workshop wordt twee keer gegeven, om[13.30](mailto:CompUsers@onsbrabantnet.nl?subject=Reservering%20Workshop%20PowerDirector%2021%20sept.%20om%2013.30%20uur&body=Graag%20wil%20ik%20een%20plaats%20aanvragen%20voor%20bovengenoemde%20Workshop%20tijdens%20de%20MegaCompUfair%20op%2021%20september%20in%20De%20Bilt.%250A%250ANaam%20%20%20%20%20%20%20%253A%250ATelefoon%20%20%20%253A%250A%250ANB%253A%250AOp%20uiterlijk%20vrijdag%2020%20september%20krijgen%20de%20mensen%20die%20een%20plaats%20aangevraagd%20hebben%20per%20e-mail%20bericht.) uur en om [14.45](mailto:CompUsers@onsbrabantnet.nl?subject=Reservering%20Workshop%20PowerDirector%2021%20sept.%20om%2014.45%20uur&body=Graag%20wil%20ik%20een%20plaats%20aanvragen%20voor%20bovengenoemde%20Workshop%20tijdens%20de%20MegaCompUfair%20op%2021%20september%20in%20De%20Bilt.%250A%250ANaam%20%20%20%20%20%20%20%253A%250ATelefoon%20%20%20%253A%250A%250ANB%253A%250AOp%20uiterlijk%20vrijdag%2020%20september%20krijgen%20de%20mensen%20die%20een%20plaats%20aangevraagd%20hebben%20per%20e-mail%20bericht.) uur. Reserveer een plek voor de Workshop door op de hiervoor genoemde tijden te klikken.

# **Commerciële CompUmarkt**

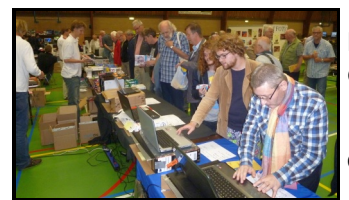

De commerciële markt zal vast weer een grote trekpleister worden van de MegaCompUfair. Hier zijn allerlei leuke dingen te koop die je niet in je woonplaats vindt en dat nog tegen heel mooie prijsjes ook.

De CompUmarkt houdt de sfeer van de HCC!dagen van weleer in stand! Deze moet je dus zeker in de

Sporthal opzoeken. En je hoeft niet zoals vroeger in de Jaarbeurs uren in de rij te staan om geld te pinnen, je kunt bij de meeste standhouders gewoon pinnen.

De volgende bedrijven hebben een stand in de CompUmarkt. We sommen deze alfabetisch op. Klik op de naam van de exposant om

zijn website te bekijken, wellicht kun je daar nog ideeën opdoen voor dingen die je graag wilt kopen. Het kan verstandig zijn de exposant een mailtje te sturen om te vragen het mee te nemen en te reserveren.

### [Code](http://www.codecore.nl/) Core, Dirksland

Code Core is een groothandel/distributeur met een heel uitgebreid assortiment rondom het thema computers.

#### F&L [Uitgevers](http://www.fnl.nl/), Nijmegen

Ga gerust eens langs en maak kennis met de computerbladen van F&L, zoals CHIP en c't.

#### [Fritz!shop](http://www.fritzshop.nl), Groningen

Maak nu kennis met de revolutionaire all-in-one apparaten van AVM, zoals het topmodel: de FRITZ!Box 7390, geschikt voor VDSL-, ADSL-, kabel- en glasverbindingen. U kunt de uitgebreide functionaliteit van de FRITZ!Box benutten met behulp van de FRITZ! DECT handsets, WLAN repeaters voor WiFi in het hele huis en de Powerline adapters: netwerk via uw stroomnet tot 500 Mb/s. Nieuw zijn de SmartHome producten van

AVM: de Powerline 546E, geschikt voor Powerline en Wifi, en de FRITZ!DECT200. Beide producten fungeren als intelligente stopcontact en beschikken over een tijdschakelfunctie en energiemeter.

Fritz!shop komt alleen met informatie. Maar van 21 september tot 15 oktober 2013 geldt de volgende speciale actie bij [www.fritzshop.nl](http://www.fritzshop.nl); speciaal voor CompUsers:

**10% korting** op alle producten bij Fritzshop.nl

**GEEN verzendkosten** bij orders vanaf 100 Euro

Om gebruik te maken van deze actie dient u de volgende vouchercode in te vullen bij uw bestelling: **CU2013**

#### Jham [Trading](http://www.jham-trading.nl/), Rosmalen

Komt met een breed assortiment. Moederborden, barebones en behuizingen, printers, notebooks en tassen, geheugen, harddisks, USB-sticks, muizen, toetsenborden, stekkertjes en verloopjes, enzovoort. En alles heel concurrerend.

#### [Mensys](http://www.mensys.nl/), Haarlem

Mensys is een bekend adres voor software en boeken op het gebied van computers. Hun assortiment zal deels aanwezig zijn.

#### Start [Europe](http://www.start-europe.de/), Düren (Duitsland)

Start is bekend om hun voordelige navullingen voor inkjetprinters, fotopapier en dergelijke. Ga eens langs, er zullen ook Nederlandse verkopers zijn.

### Target [Trading](http://www.targettrading.nl/), Millingen a/d Rijn

Op de stand zijn onder andere printers, pc's, harddisks, geheugens en laptops verkrijgbaar. Nieuw en gebruikt.

#### Weizel [Computer](http://www.weizel-computer.de/) Technik, Bergheim (Duitsland)

Ook Weizel heeft een breed assortiment en staat bekend om zijn speciale dingetjes tegen aantrekkelijke prijzen.

# **Muziekzaal (Platform Muziek en Digimedia-ig)**

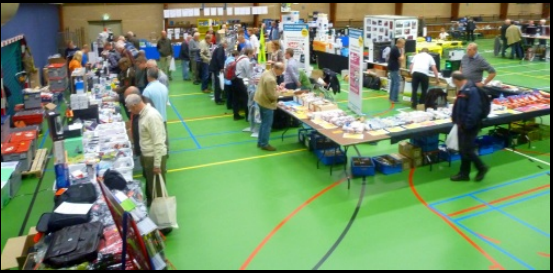

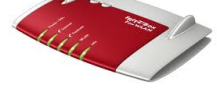

code core

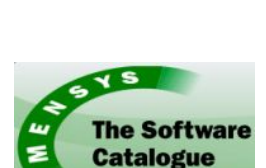

**For Professionals** 

JHAM TRADING

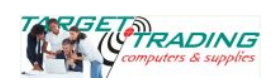

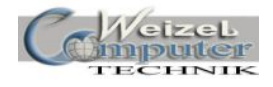

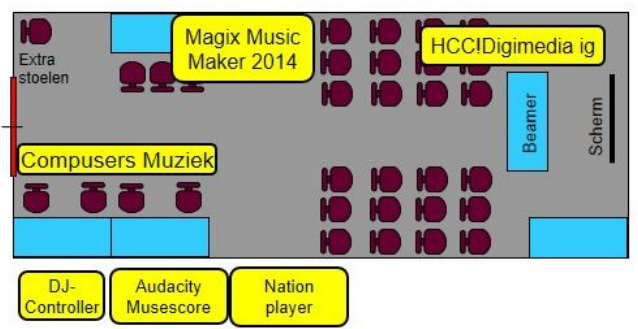

Op de MegaCompUfair zal het CompUsers Platform Muziek samen met de HCC!Digimedia-ig de Oostbroeckzaal innemen. We hebben dit daarom de Muziekzaal genoemd. Hier kan naar hartenlust gemusiceerd worden, alhoewel het wel de bedoeling is dat het musiceren een raakvlak heeft met de computer.

### *Meedoen!!!*

Wil je mee musiceren of iets anders op het gebied van digi-

muziek presenteren? Daar bieden we ruimte en gelegenheid voor.

Maar we willen wel graag dat je eerst afstemt. Niet omdat we bang zijn voor valsspelers, maar omdat we graag het programma in de Muziekzaal zo goed mogelijk tot zijn recht laten komen. Stuur daarom een mailtje aan de coördinator van het CompUsers Platform Muziek [\(Muziek@CompUsers.nl](mailto:Muziek@CompUsers.nl?subject=Meedoen%20muziek%20MegaCompUfair%2021%20september&body=Misschien%20heb%20ik%20een%20idee%20om%20mee%20te%20doen%20op%20of%20andere%20wijze%20een%20bijdrage%20te%20leveren.%250A%250ANaam%253A%250ATelefoon%253A%250A%250ANeem%20svp%20contact%20met%20mij%20op%20om%20af%20te%20stemmen.)).

Wil je inspiratie opdoen? Kom dan langs. In de Muziekzaal, v/h bekend als Oostbroeckzaal. Je mag je computer en instrument vast meebrengen, misschien hebben we toch een plaatsje voor je.

### *Omzetten grammophoonplaten naar digitaal*

O, u doet niets met muziek? U draait alleen CD's. En die eerste grammophoonplaat dan die u kocht? U hebt nog een stapel, maar geen platendraaier. Toch jammer, want u vond dat toen leuke muziek. Maar er zit geen pickupaansluiting op de televisie ...

Als die stereotoren met pickup nog op zolder staat, is er een goede kans dat u met uw computer die platen kunt digitaliseren. En dan kunt u er CD's van maken, of mp3-files, die u op uw computer, tv, tablet of smartphone kunt afspelen. En als er in die stereotoren ook nog een cassettespeler zit, kunt u die eigen opnamen van toen ook weer toegankelijk maken.

Weet u dat er in de recyclingwinkels bakken met grammofoonplaten, en misschien nog cassettes, staan met muziek die u graag nog eens zou willen horen? Ik heb daar een aardige verzameling van de Dutch Swing College Band gevonden.

# **Muziekzaal (Oostbroeckzaal)**

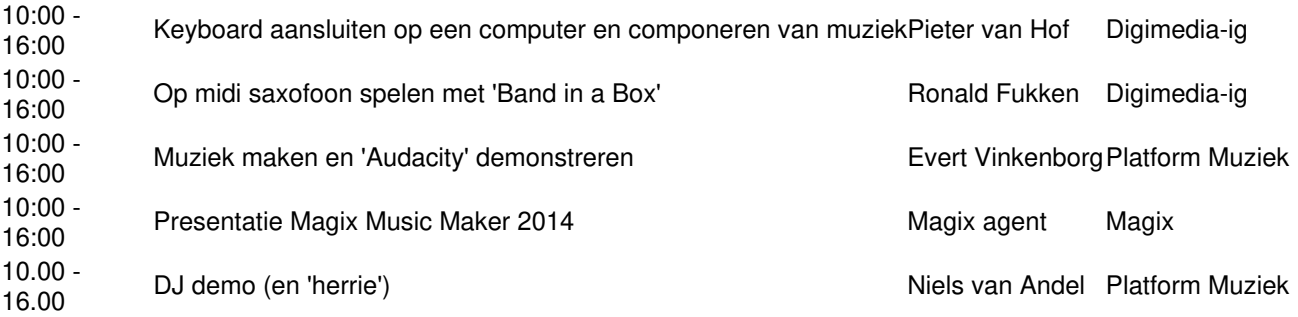

### *Midi bestanden*

Op internet is er ook het nodige te vinden. Notation Player helpt u met het vinden van midi-files. En zet deze desgewenst ook om in notenschrift. Een midi-file kun je beschouwen als een gedifferentieerd orgelboek. Van een draaiorgel. Ik denk dat midi files de meest compacte manier zijn om muziek vast te leggen. B.v. zo'n drie uur achtergrondmuziek van een barpianist met soms een bas en slagwerk op een 1,4 MB diskette. Op het internet zijn veel transcripties van piano-rolls te vinden.

### *Opnemen met Audacity*

U bespeelt een instrument? U kunt uw pc of laptop gebruiken om opnamen te maken. Met Audacity, een freeware programma, maakt u van uw laptop een supercassetterecorder met ingebouwde software. Beluister oefeningen, repe‐ tities en optredens van uzelf of uw koor, band of orkest. Genadeloos worden foutieve inzetten en valse noten gesignaleerd en geanalyseerd. U kunt ook streaming media op uw pc met dit programma opnemen.

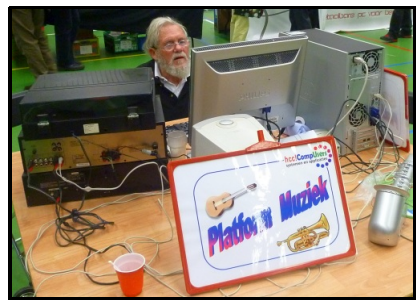

### *Componeren met Musiscore*

Het programma Musiscore is een freeware programma waarmee je meerstemmige composities kunt maken, beluisteren en uitprinten. Door de individuele zangstemmen t.o.v. de rest een hoger volume te geven is het mogelijk om voor diverse stemmen individuele oefenfiles te maken.

### *Hurricane Herrie*

Als er een tijdje onvoldoende muzikale belangstelling is, kan het zijn dat Evert Vinkenborg (Coördinator CompUsers Platform Muziek) met zijn Hawker Hurricane gaat vliegen. Met Flightsimulator 2004, de foto-uitbreiding NL2000 en het Airfield Hawkinge, een vliegveld uit de tweede wereldoorlog in de buurt van Dover, probeert hij zijn zweefvliegverleden te continueren.

#### *Op midi saxofoon spelen met Band-in-a-Box*(Ronald Fukken)

De 'midi windwood player' bevat vele instrumenten in één en 'Band in a Box' is een midi begeleidingsprogramma, waarbij keuze uit vele stijlen en ritmes mogelijk is. Ronald legt uit en demonstreert.

#### *Live muziek*

Pieter van Hof gaat muziek maken op zijn keyboard. Benieuwd wat dat gaat worden? Kom luisteren.

#### *Vraagbaak voor Adobe Elements*

Martin Wagener en Lex Souren zullen aanwezig zijn om al uw algemene en specifieke vragen over video bewerken met Adobe Elements 11 te beantwoorden.

# **On-line Webinars**

Een aantal lezingen wordt online via internet uitgezonden. Tevens zullen van deze lezingen video-opnames worden gemaakt. Als je op 21 september jammer genoeg niet naar de CompUfair kunt komen, kun je toch een stukje thuis volgen. Dat kan ook later.

Binnenkort maken we bekend welke lezingen worden opgenomen of online worden verspreid.

# **HCC zustergroeperingen**

De volgende zustergroeperingen zullen in de sporthal aanwezig zijn:

Artificiële Intelligentie-ig Basic-ig Commodore-ig Digimedia-ig (in Muziekzaal) MSX-ig Newbrain-ig Postzegel-ig **Testbank** Senioren-ig Astrologie-ig Genealogie-ig C-ig Pascal-ig Forth-ig Robotica-ig

Dat is wat minder dan we gewend zijn. Dat komt omdat de HCC een manifestatie heeft in de 50+-beurs te Utrecht, die met de MegaCompUfair samenvalt.

Nadere informatie: programma [HCC!interessegroepen](https://www.compusers.nl/#Programmaoverzicht) Terug naar programmaoverzicht

# **Programma HCC!interessegroepen**

**Newbrain-ig**

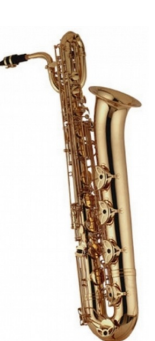

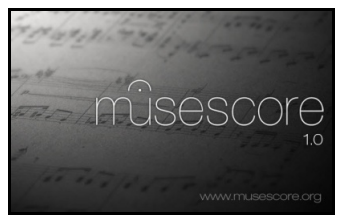

Wij van de NB-ig presenteren het oude, maar nog niet versleten, home-gamecomputertje uit het begin van het computertijdperk. Er zijn werkende NewBrains, maar ook is er een NB-simulator op de pc.

Voor de puriteinen is er een NB-toetsenbord, op de pc aan te sluiten d.m.v. een USB plugje. Verder doen wij aan domotica-besturingen, zowel met micro controller als via de pc.

Domotica presenteren we in een poppenhuis, omdat een echt huis te moeilijk is mee te nemen. Besturingen, via de parallelle poort en via USB, maar ook onafhankelijke items met microcontroller. De gebruikte programmeertaal is voornamelijk Bascom, een Basicvariant. Ook is er de Arduino, deze wordt in Bascom geprogrammeerd; dat is begrijpelijker dan de taal C.

Voor meer informatie ga naar: <http://newbrain.hcc.nl/>

#### **Commodore-ig**

We willen wat zelfbouwprojecten laten zien (oude computers kunnen we in een museum zien). Maar als je duidelijk ziet dat eraan geknutseld is, dan kunnen de mensen een oude computer zien waarmee gewerkt wordt.

Getoond wordt in ieder geval het Cassiopeia-project in combinatie met een C64/Vic20 en een laptop. Hiermee willen we de mogelijkheden van uitbreidingen laten zien op een moderne en eenvoudige manier. Dit gaat samen met wat bewegende servomotoren en lampen voor het show-effect. Ook zullen de 1541-III en 1541-ultimate getoond worden, deze uitbreidingskaarten met SD, USB en netwerkaansluiting kunnen worden aangesloten op diverse Commodorecomputers, waaronder de C64.

#### **HCC-testbank**

Deze Is aanwezig om u te helpen bij problemen met de hardware van uw computer. Vol verwachting kijken zij weer uit naar de apparatuur die u om te testen en zo mogelijk reparatie zult aanbieden.

#### **Postzegel-ig**

Wij zijn vaste deelnemers tijdens de bijeenkomsten in De Bilt.

#### **MSX-ig**

MSX-ig is vertegenwoordigd met drie personen, om u de nieuwste spellen en mogelijkheden te demonstreren.

#### **HCC!Artificiële Intelligentie-ig**

Wij willen op de MegaCompUfair graag laten zien hoever wij zijn met diverse lopende projecten, waaronder natuurlijk ook ons TetraBot-project.

#### **SeniorenAcademie-ig**

Graag neemt de interessegroep (ig) 'Seniorenacademie' deel aan de MegaCompUfair 2013. Inderdaad wordt het voor ons wat passen en meten, omdat we ook aanwezig zijn op de 50+-beurs. Er zal een stand zijn met promotiemateriaal van HCC!SeniorenAcademie.

#### **HCC Basic-ig**

Als speciale actie zullen wij onze BASIC-cursussen propageren.

Voor de steden Utrecht, Amersfoort, Haarlem en Amstelveen bestaan er reeds BASIC computercursussen (gratis voor HCC-leden) Bij voldoende belangstelling worden ook in Leiden en Zaandam cursussen opgezet.

Op de MegaCompUfair wordt aan inschrijvers van een cursus een verrassingspakket meegegeven! (De cursusboeken en het lesmateriaal). Het pakket is bijna evenveel waard als twee jaar lidmaatschap van de HCC.

#### **Digimedia-ig**

De HCC!Digimedia-ig zal aanwezig zijn met demo's in de Muziekzaal (Oostbroeckzaal I), samen met het CompUsers Platform Muziek.

#### **Genealogie-ig**

Wij laten bezoekers zien wat genealogie inhoudt; hoe ze met internet eenvoudig hun stamboom kunnen opzetten; waar ze gegevens kunnen vinden; waar ze hulp kunnen krijgen bij hun genealogisch onderzoek, namelijk bij de ig HCC!genealogie en haar 10 actieve regio's over het hele land!

#### **Astrologie-ig**

Wij geven uitleg aan astrologen over het omgaan met programma's en aan mensen die een leuke hobby willen

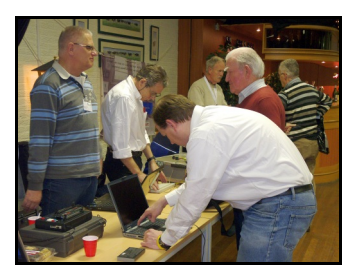

uitoefenen informatie over wat astrologie inhoudt en wat je er op de pc allemaal mee kunt doen. Op de MEGACompufair maken wij een persoonlijke horoscoop voor ieder die dat wil en geven daarbij uitleg. Het is verrassend om te zien hoe je (of je familie, vrienden, collega's) in elkaar zit(ten) en wat voor onvermoede mogelijkheden je hebt op het gebied van werk, relaties, kinderen, gezondheid, opleiding, enzovoort. Wil je er meer van weten, kom dan vooral eens bij ons langs.

Terug naar [programmaoverzicht](https://www.compusers.nl/#Programmaoverzicht)